#### Exploration & Production **Technology**

delivering breakthrough solutions

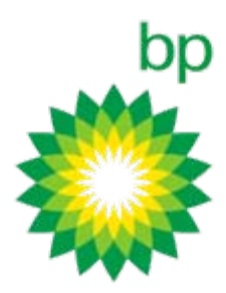

## FreeUSP & FreeDDS

Richard Clarke

#### Outline

- •• Introduction
	- − why open source?
- •• FreeUSP
- •• FreeDDS
	- − using
	- − developing new applications
- •Looking to the future

### Why Open Source ?

- •FreeUSP was released as open source in 2001.
- •FreeDDS followed in 2003.
- • "to foster education, understanding and collaboration"
	- collaboration with academia
	- −technology deployment via contractors

 $\rightarrow$  fast application of technology

# Industry scale research…

- •USP & DDS enable ideas to be tested, verified, then scaled
- • 99% of the usage of one of the world's largest research computing systems
	- used for applied research NOT production processing
	- 450 teraflops, almost 5000 times bigger than 1999
	- 3500 computers with over 40,000 CPUs
	- 230 terabytes of physical memory
	- 15 petabytes of raw disk storage
	- optimized systems:
		- computers with big memory allow fast development
		- clusters to allow cost-effective scaling
	- team of geophysicists, mathematicians, computer scientists

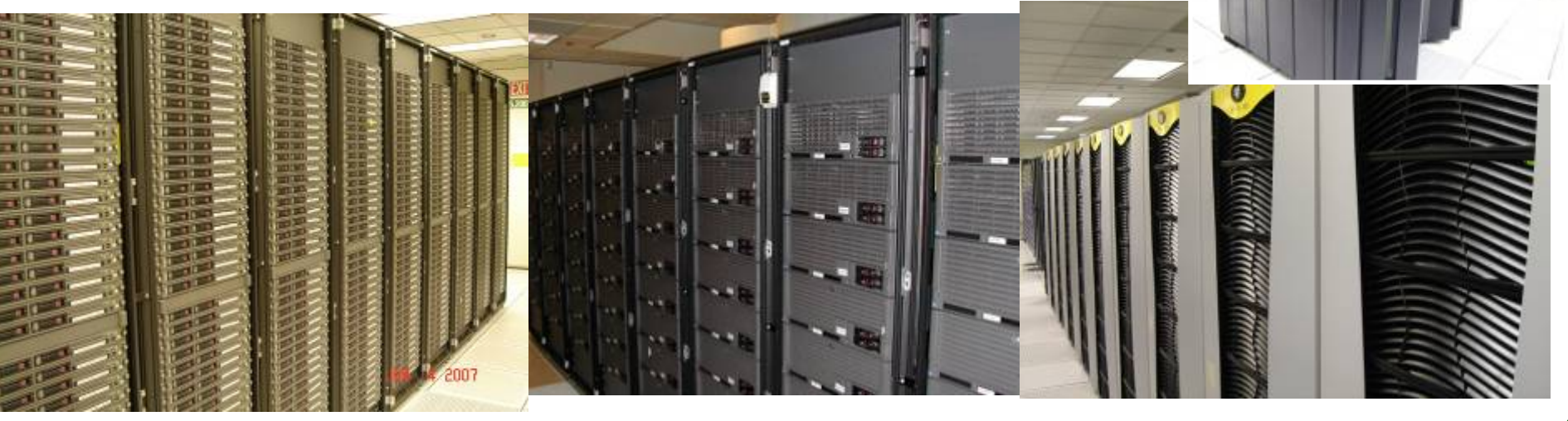

#### FreeUSP

- •"Unix Seismic Processing"
- •Started in ~1980
- •Used for processing Amoco/bp data for ~30 years
- •Unix based
- •Command-line driven (there is a GUI, but no-one uses it)
- •Unix like syntax

utop –N input.usp –O output.usp –dt 4

- •~600 codes, mostly in signal analysis and preprocessing
- •3D cubes, designed for fast access
- • Similar format to SEGY
	- Line header, with processing history
	- 256 byte trace header, followed by samples

### FreeDDS (next release coming in a few days)

- •"Data Dictionary System"
- •Started in ~1990
- •Used for processing & imaging Amoco/bp data for ~20 years
- •Unix based
- •Command-line driven
- •SepLib/SU/Madagascar like syntax

editd in= input  $3s=100$   $3e=110$  out=records  $100$  110

- •~100 codes in FreeDDS, ~400 not yet released, annual updates
- •Covers signal analysis, preprocessing, imaging...
- •Up to 9 dimensional cubes, designed for fast access
- •There is no "DDS format"!

#### "There is no DDS format!"

- •DDS is heavily influenced by SEPlib, so resembles Madagascar
- • Normal use is with a dictionary file + binary file
	- Dictionary is text; line header type info describing the binary
	- Binary file can be fcube (samples only), USP, SEGY, SU, ASP,…
- • Autodetects format
	- No dictionary needed for USP, SEGY.
- • Every program can change format on the fly
	- compute in= input.usp scale=10 out\_format=segy out\_data=output.segy

#### Mixing Software Packages: DDS+USP+SU+…

• We can pipe between different software packages

 $\rightarrow$  DDS can act as the glue between processing packages

• Often preprocessing uses USP format because we need headers, then we use fcube (we separate the headers) when we are imaging.

```
editd \
  in= input.segy 3s=100 3e=200 \
  out format=usp out data=stdout: \mathcal Nutop \
  -dt 4 \mathbb Nbridge \
  out_format=su out_data=stdout: | \
suximage \
  legend=1 …
                                             DDS: select records 100-200
                                            USP: set the sample rate to 4ms
                                            DDS: convert to SUSU: display the data
```
### Multi-file Support

•

- • The data can be in several different files
	- "sliced" across 1 axis (e.g. separate offset volumes),
	- or across several axes (e.g. organized as many sub-cubes)
	- The dictionary allows to access it as 1 big file, or many small files.

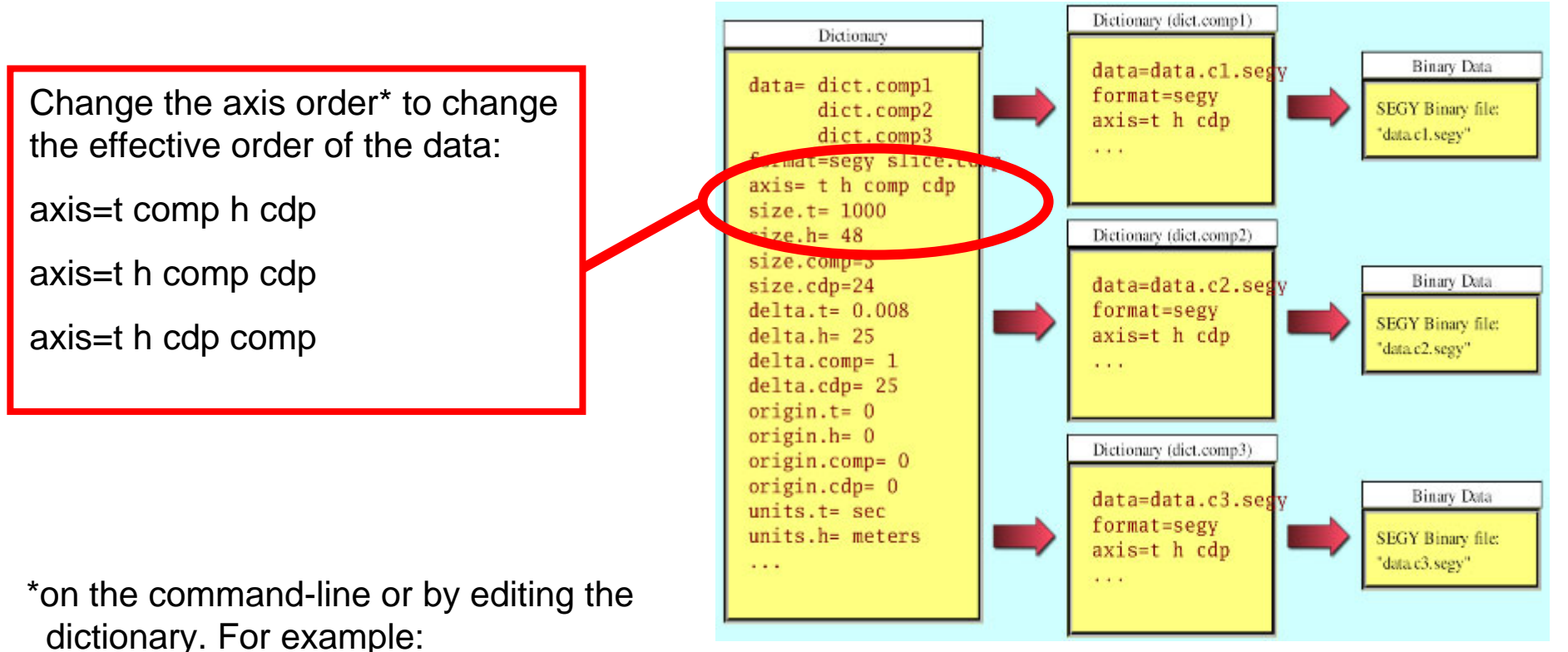

*editd in=input.segy axis=t x y h size.y=10 size.h=10 4e=10 | compute …*

### Viewing Data: command line

- • ddsplot
	- Emulates most matlab plots, plus a few extra
	- −Can create plots on top of plots
	- Reads DDS/ascii; writes post-script
- •Joe Dellinger uses vplot
- • SU Tools
	- Wrapper scripts that convert the data to SU format:

"bridge in=\$in out\_format=su out\_data=stdout: | suximage legend=1..."

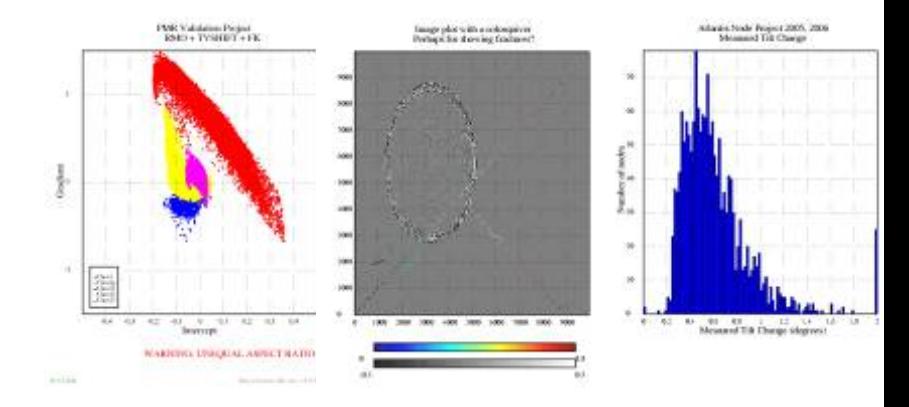

## Viewing Data: GUI

- •• XSD
	- −2D Graphical viewer
	- −Data server/client – designed for use with a remote HPC and low bandwidth
	- −Interleave, animations, picking,…

**Note:** watch for missing X libraries during installation that can cause XSD to not compile!

### Displaying data: XSD

•Once seismic data is selected to be opened, the following window appears:

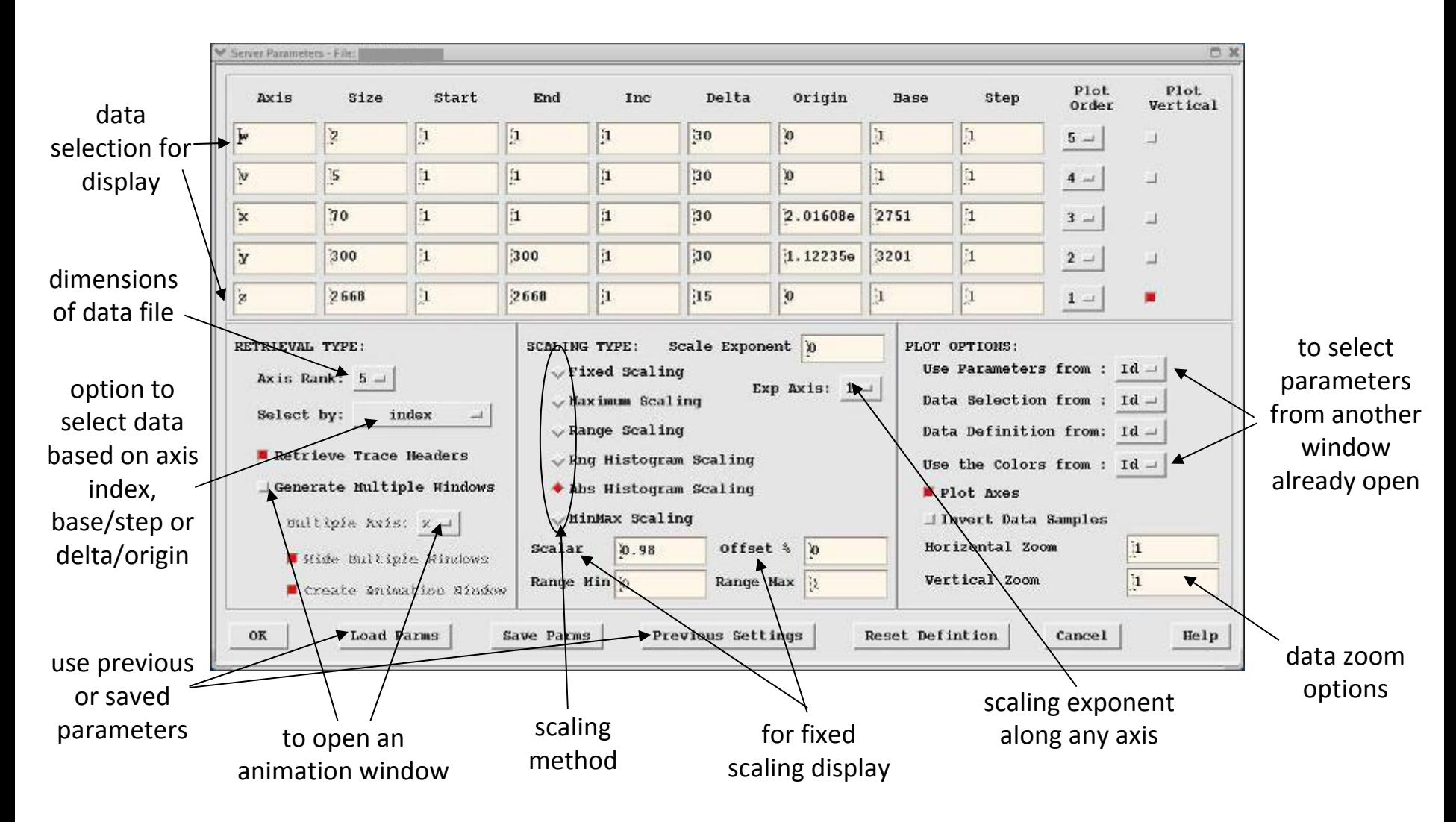

## Current DDS applications… +30 in next release

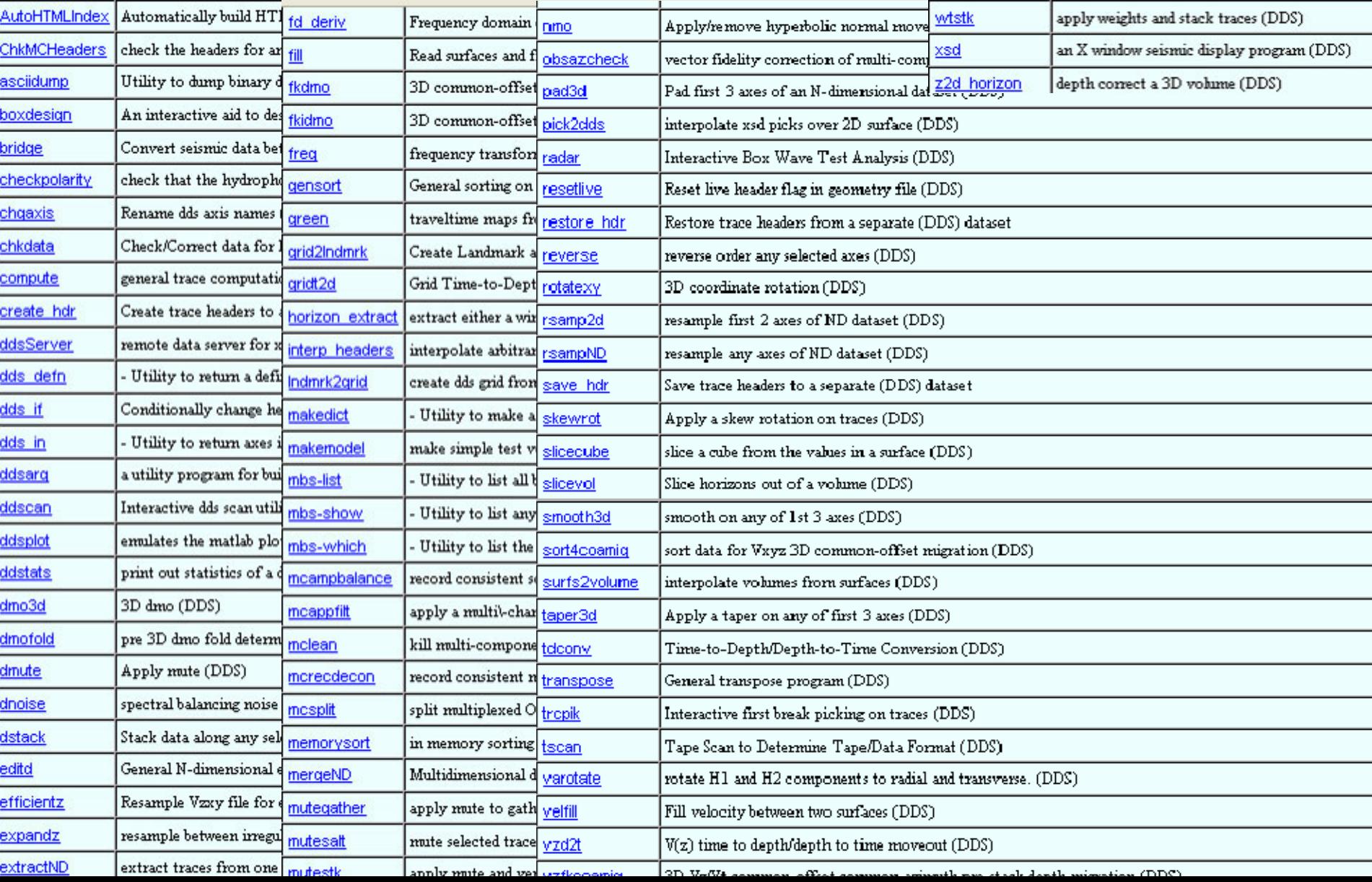

•If you are not a software developer, then you can start to nap now….

### Writing a DDS Program

- • API's in C & Fortran
	- Template examples with "core" DDS functions on the website
	- −Matlab API in progress
- •**Compilers** 
	- − Requires a recent version of gfortran (that supports pointers) or Intel, PGI,…
- •• Not thread safe
	- − "Those geophysicists would shoot themselves with it anyway" Comp. Sci Guru
	- −Many codes use both OpenMP & MPI
- • MPI
	- Template, convenience routines
	- Parallel input and output
	- Largest OpenMP+MPI job to date had 20,000 threads/processes.

### Cat Herding…

*"It compiled and ran. I'm done!"*

- •**Documentation** 
	- Man pages required!
	- −Automated template man page
- • Regression testing
	- On-line test results (run with memory checking)
- • Run-time Logging
	- −Internal only!
	- Connections (*who has used the program I need help with?)*
	- "Risk" warning (*production/test/where did you get this?)*

### What you are probably thinking…

### *"That all sounds complicated."*

- •It's not!
- • Let's look at a simple Fortran example ignoring headers…
	- −record by record processing
	- −can read input files of different formats
- • Using headers is only slightly more complicated
	- requires extra trace buffer, and calls to extract headers/sampes

#### Reading and writing parameters… #include <fdds.h> If( fdds\_openpr(prog,'') .gt.0 ) call help() ier=fdds\_dict('par:','scan') verbose = (fdds\_switch('verbose',0) .eq.1) ntaper=10 ier=fdds\_scanf('ntaper nt','%d\0',ntaper) ier=fdds\_printf('ntaper=%d\0',ntaper) ptr\_taper=fdds\_malloc8(dble(ntaper)\*SIZEOF\_REAL) Open the print file, unless the user specified help= or -? Scan from the parfile or command-line (not an input file) Logical parameter: yes/no/true/false Read integer parameter, with synonym. Write value to log file. Allocate (maybe >2Gb)

## Open the input and output…

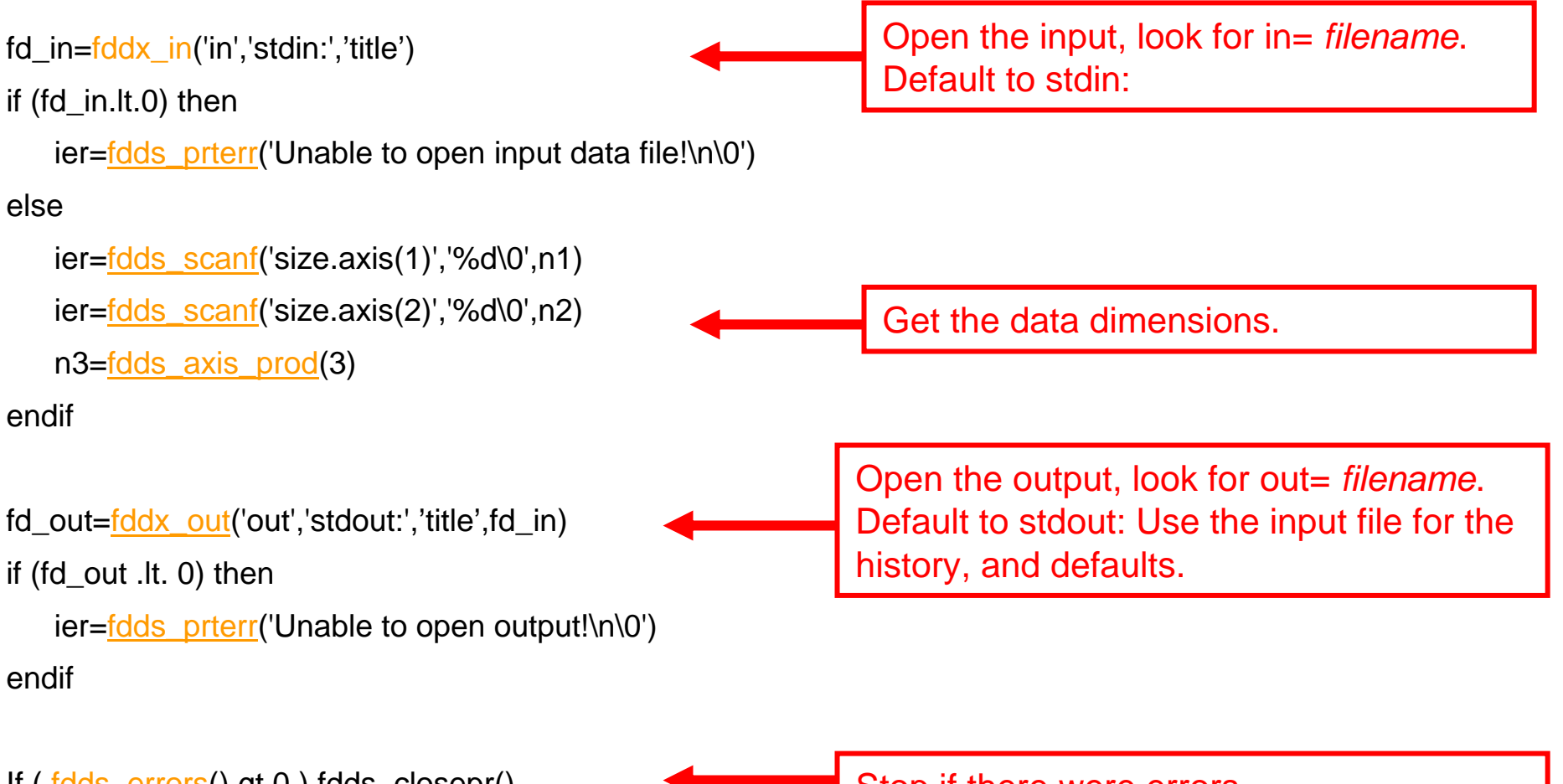

If ( fdds\_errors().gt.0 ) fdds\_closepr()

Stop if there were errors.

### Reading and writing data…

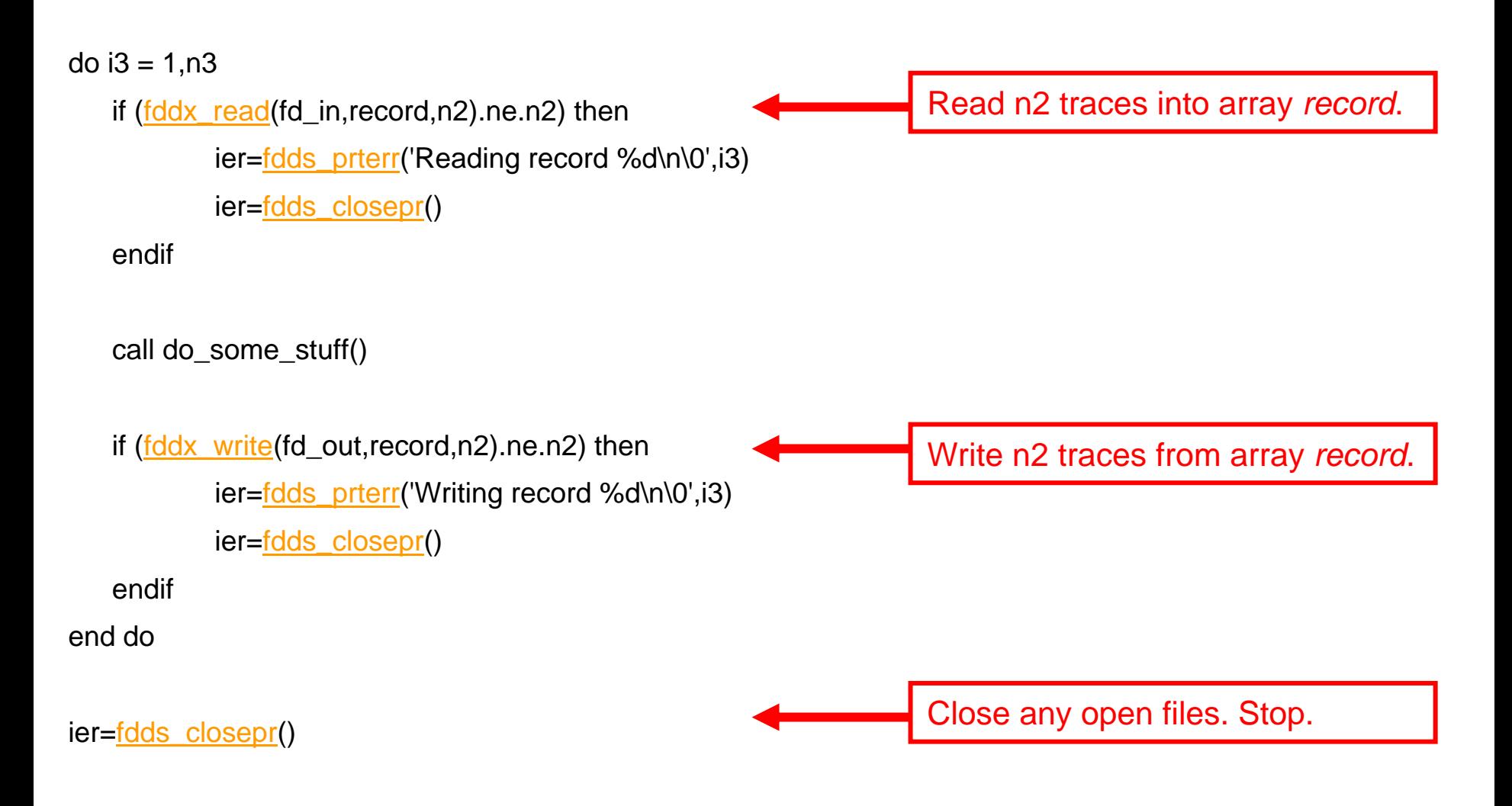

## Simple makefile…

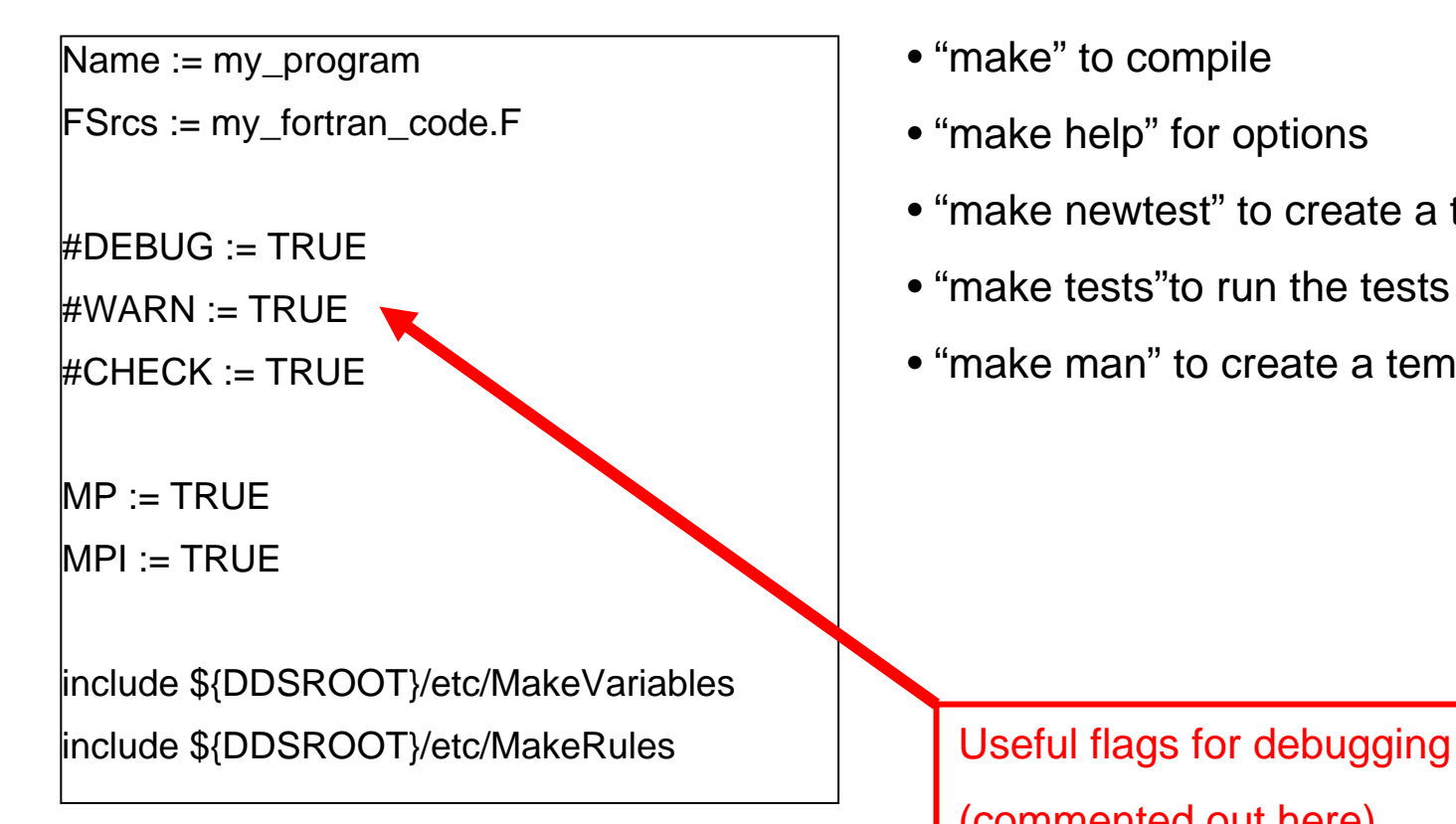

- "make" to compile
- "make help" for options
- "make newtest" to create a test template
- "make tests"to run the tests
- "make man" to create a template man page

(commented out here)

•If you were napping, you might want to wake up now…

### Looking ahead…

- •R&D platform for seismic processing & imaging in bp
- •**Simplification** 
	- − We are trying to move from USP to DDS
	- −Less maintenance, training; more flexible formats (less use of integer2!)
- • More user-friendly
	- GUI integrating a script builder with more powerful graphical QC tools
- • Improvements to DDS
	- Parallel I/O with compressed data?
	- −Thread safe?
	- −Stub libraries for other packages?
	- −Looking for opportunities to collaborate

## "DDSGUI" – in progress

- • 3D viewer for:
	- Slices of N-dimension data
	- Very large datasets
	- Surfaces
	- Well paths and Markers
	- Lease block lines −Scriptable
- • Script builder
	- Ability to save and reload scripts
	- Very easy to add new functions (through  $X<sub>l</sub>$ )
	- Foreach loops
	- SGE job submission
	- Framework for error checking
- •Based on Qt and VTK

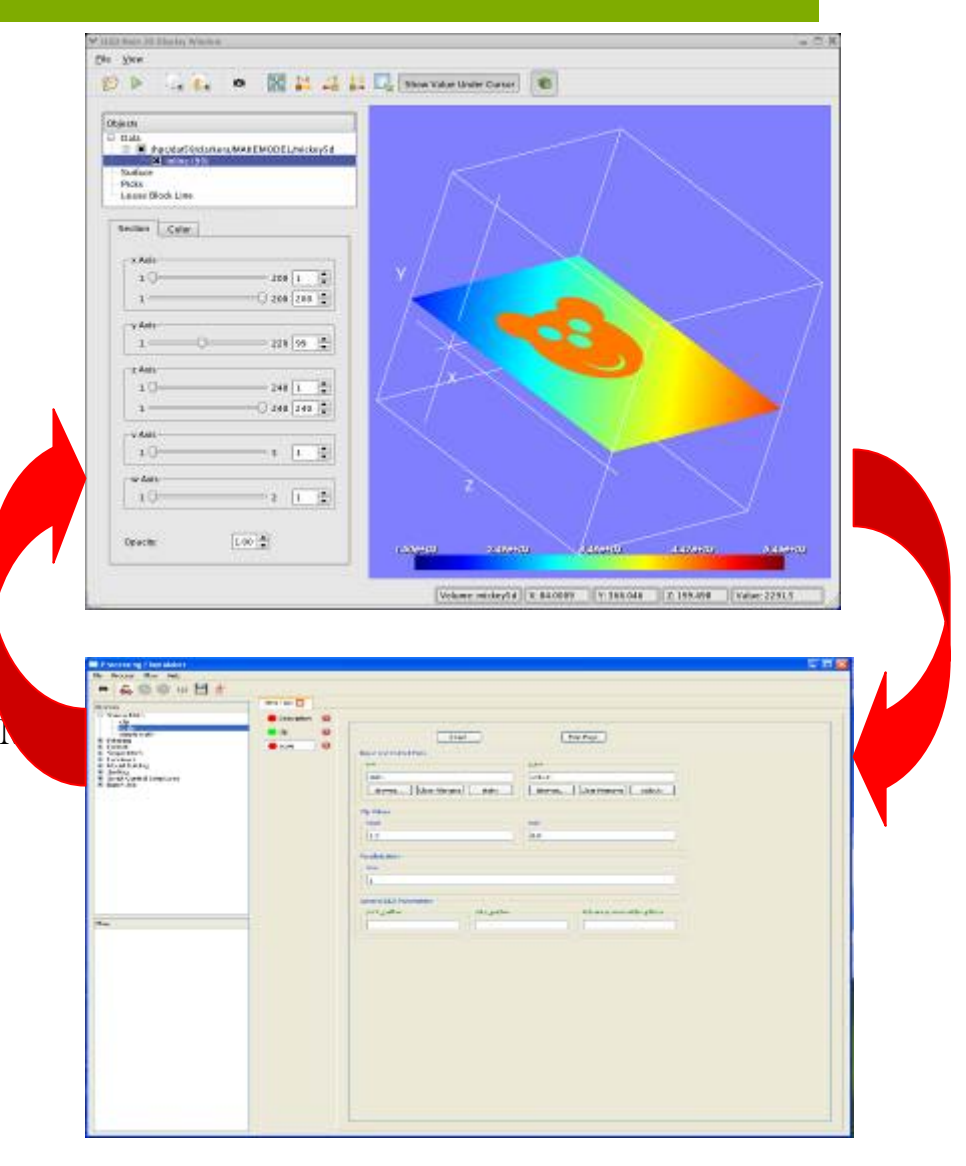

#### Acknowledgments

- • USP developers:
	- Paul Garossino, Paul Gutowski, Don Wagner, Martin Smith, Greg Partyka, Joe Wade, Ganyuan Xia, Bryan Helvey, Richard Crider…
	- Many people who worked at the Amoco Research Center in Tulsa.
- • DDS developers
	- Randy Selzler, Jerry Ehlers
	- John Etgen, Joe Dellinger, Mike O'brien, Dan Whitmore,…
	- Many members of the bp Advanced Seismic Imaging Team
- • BP management for permission to make USP & DDS open source and for permission to deliver this presentation.

#### For information about USP and DDS:

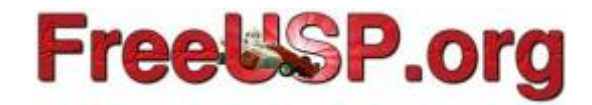

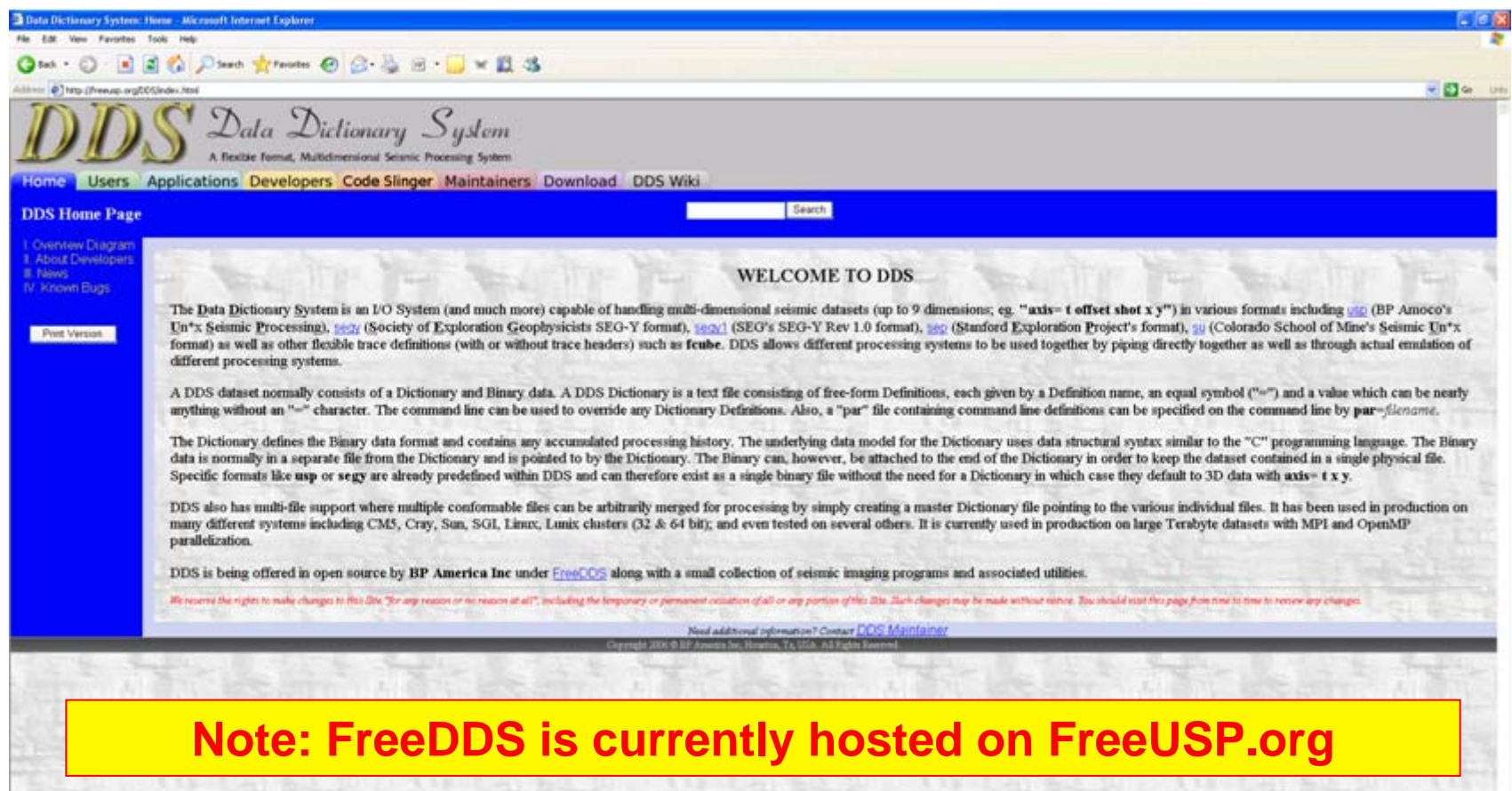